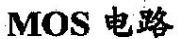

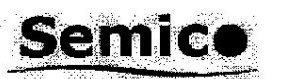

## 十六功能记忆灯串控制电路

本资料适用范围: CS9816、CS9816R、CS9816GP、CS9816AGP

**CS9816** 

1、概述

CS9816 是一块 16 段带记忆的彩灯控制电路, 主要应用于圣诞礼品、玩具、陈列装 饰等场合。其特点如下:

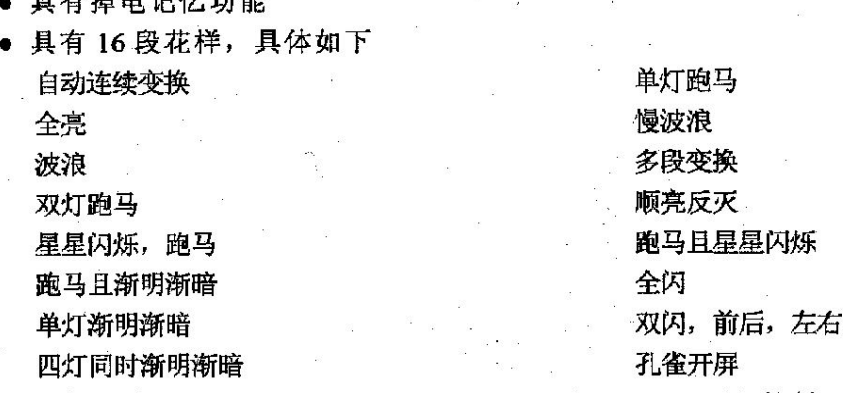

• 封装形式: DIP14 (CS9816GP) /DIP16 (CS9816AGP) /软封

2、引脚说明

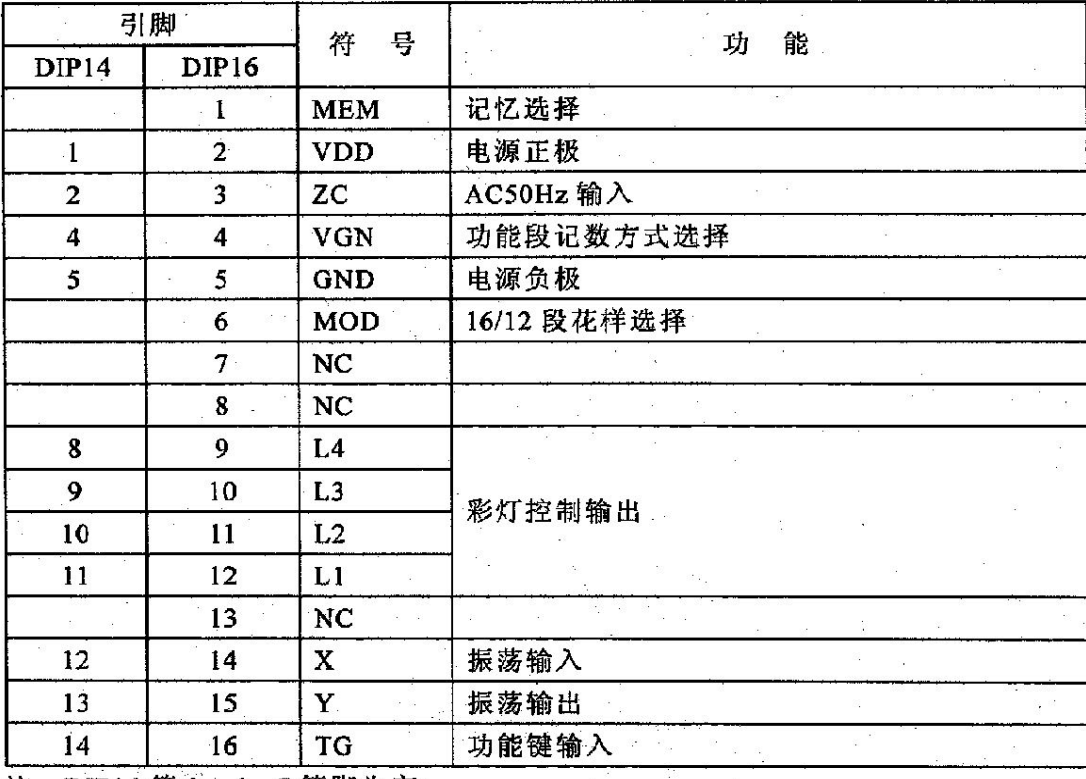

注: DIP14 第3、6、7 管脚为空

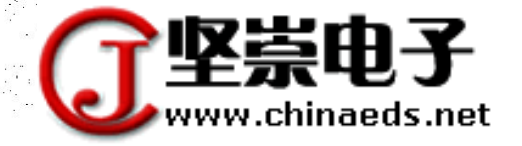

**Semico** MOS 电路

- 3、电特性
- 3.1、极限参数

除非另有规定, Tamb= 25℃

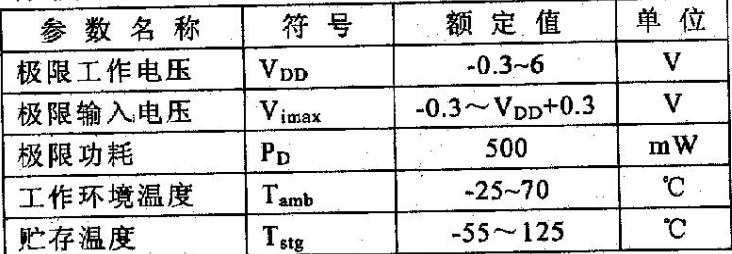

3.2、直流参数

除非另有规定, Tamb= 25℃, Vpp= 4.0V, GND=0V

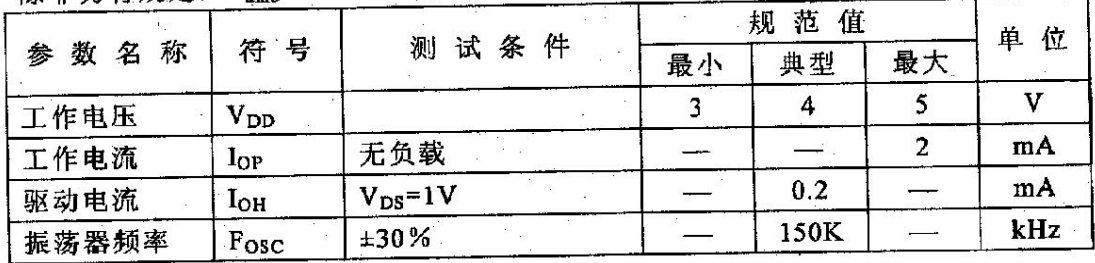

4、典型应用线路

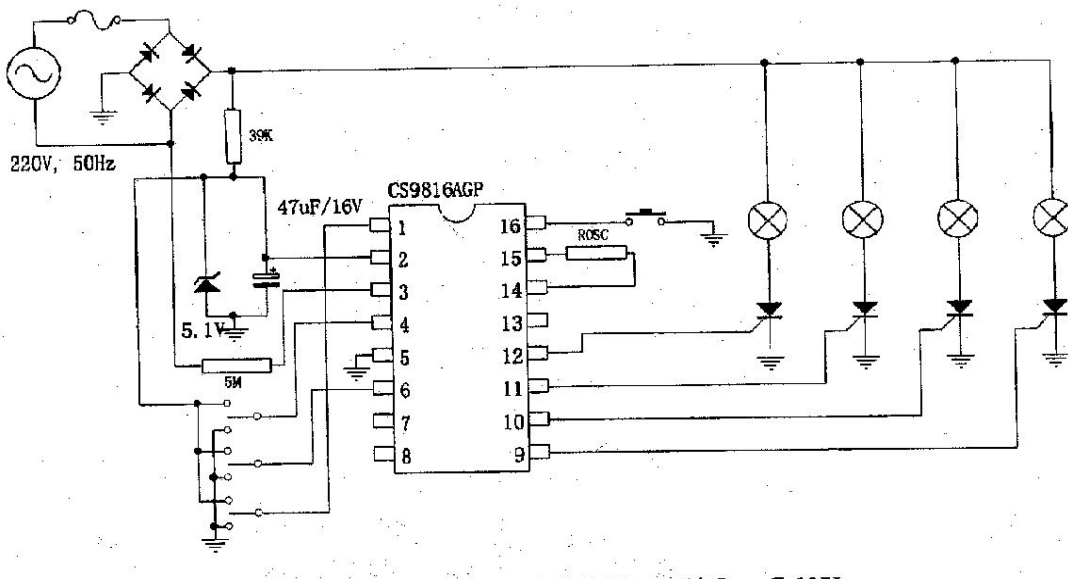

ROSC=560kΩ @50Hz, ROSC=390kΩ @60Hz

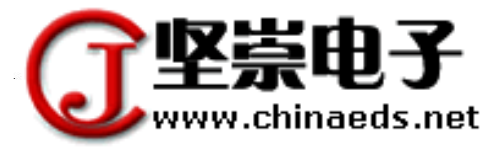

CS9816

## **Semice** MOS 电路

## 5、封装外形图

## 5.1、软封示意图

CS9816:

CS9816R:

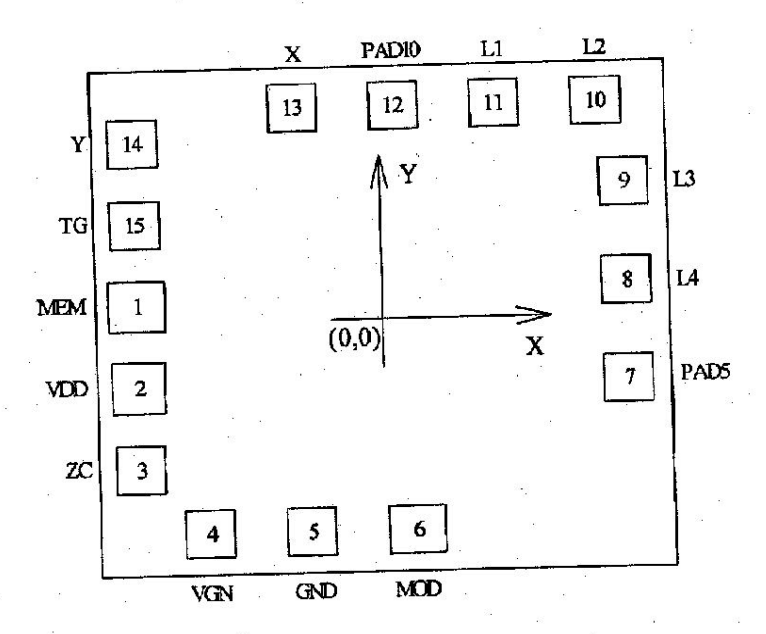

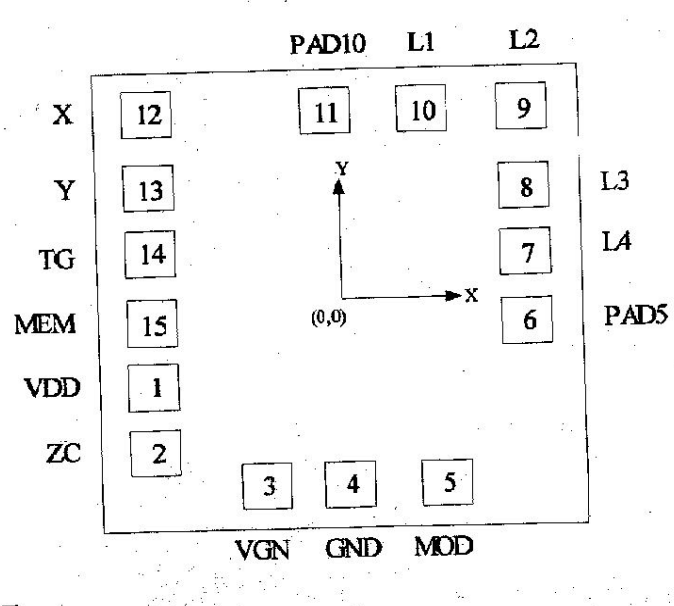

5.2、DIP 封装图示

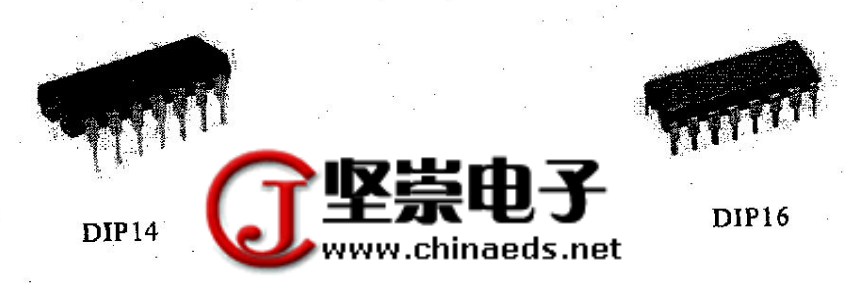

CS9816